## **Исходящие платежные поручения**

Документ схож с [расходным кассовым ордером,](https://vodasoft.ru/wiki/doku.php?id=%D1%80%D0%BA%D0%BE) но вместо регистра кассы проводит расходы по регистру «банк».

Как правило, загружается [обработкой](https://vodasoft.ru/wiki/doku.php?id=%D0%B1%D0%B0%D0%BD%D0%BA%D0%BA%D0%BB%D0%B8%D0%B5%D0%BD%D1%82) из банковского файла формата 1с.

## **Подстановка движений денежных средств и вида операции**

В справочнике «контрагенты» на вкладке «св-ва» можно задать [движение денежных средств](https://vodasoft.ru/wiki/doku.php?id=%D0%B4%D0%B4%D1%81), которое будет подставляться в документ автоматически при загрузке платежа этому поставщику.

Кроме того, для поставщиков, с которыми не требуется вести учет расчетов (налоги, комиссия банка и проч.), можно заполнить на той же вкладке поле «в банк-клиенте заменять на прочий расход», тогда в платежку подставится [вид](https://vodasoft.ru/wiki/doku.php?id=%D0%BF%D1%80%D0%BE%D1%87%D0%B8%D0%B5_%D1%80%D0%B0%D1%81%D1%85) операции «прочие расходы» и указанный вид [расходов.](https://vodasoft.ru/wiki/doku.php?id=%D0%BF%D1%80%D0%BE%D1%87%D0%B8%D0%B5_%D1%80%D0%B0%D1%81%D1%85)

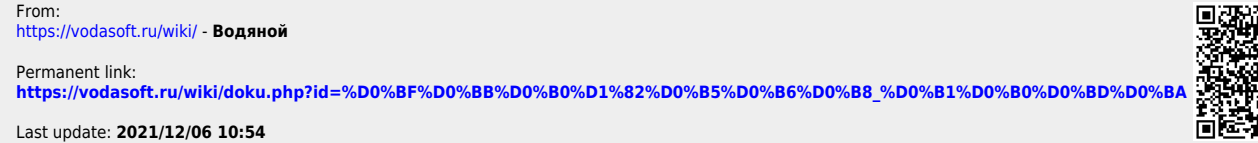

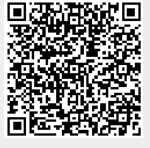